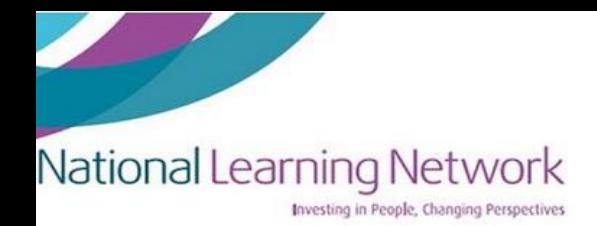

## **Apps for Students**

#### **Note taking**

#### **One Note**

- Automatically saves and syncs your notes as you work.
- Type information in your notebook or insert it from other apps and web pages.
- Take handwritten notes or draw your ideas.
- Use highlighting and tags for easy follow-up.
- Share notebooks to collaborate with others.
- Access your notebooks from any device.

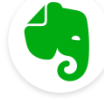

#### **Evernote**

- Input typed notes or scan handwritten notes
- Add to-do's, photos, images, web pages, or audio ... and it's all instantly searchable.
- Organize notes any way you want and share with anyone.
- Syncs across your devices so your information is always with you, everywhere you go.

#### coggle **Coggle**

Online tool for creating and sharing mindmaps and flowcharts

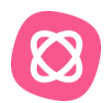

#### **Mindmeister**

Online mind mapping tool that lets you capture, develop and share ideas visually.

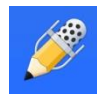

#### **Notability**

- create memorable notes
- Record & replay audio, synced to your writing
- Scan documents to create PDF's

## **Reading & Writing**

## **Grammarly**

- Automated Grammar Checker
- Writing assistant for grammar, punctuation and spelling
- Plagiarism Detector

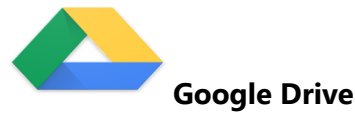

- File storage and synchronisation service where you can add documents and edit.
- You can share documents with friends to collaborate on a piece of work
- Changes are saved automatically to the drive
- Other files including videos, documents, pdfs etc. can be stored to the drive.

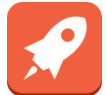

## **Mercury Reader**

- Google chrome extension
- Removes adds, clutter and distractions leaving only text and images for a clean and consistent reading view on every site.

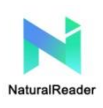

## **Natural Reader**

- Text to speech online app with **natural** voices, convert text to audio and mp3, for personal and commercial use.
- Upload text and documents or convert to mp3 to listen to anywhere anytime.

#### **Referencing**

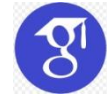

#### **Google Scholar**

- freely accessible web search engine that indexes the full text of scholarly literature across an array of publishing formats and disciplines.
- Cite articles using the "quote"

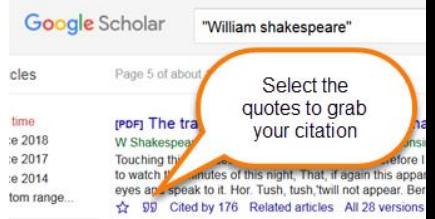

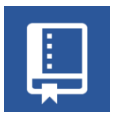

## **Cite This for Me**

 Referencing Generator that create your citations, reference lists and bibliographies automatically using the APA, MLA, Chicago, or Harvard referencing styles

## **Refme**

- Simply create, edit and manage your citations in a click, online
- Save your citations straight to Evernote, to keep your research, smart and organised.
- RefME app allows users **to scan book/journal barcodes**, search via book titles, DOI, ISSN and many more, to create citations in a click.

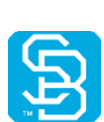

## **Exams**

## **StudyBlue**

- Online studying platform for college students.
- The website allows users to upload class study materials, create electronic flashcards to study and share with others, and practice quizzes.

## **Productivity**

#### **Forest**

- Helps you stay away from your smartphone and stay focused on your work.
- Turns off notifications from your phone
- By planting a seed in the Forest, you can watch it grow gradually into a tree. But if you leave the app to answer a text message or check Instagram then the plant immediately dies and you'll have to start over.

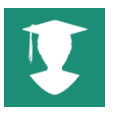

## **My Study Life**

- Allows you to store your classes, homework and exams in the cloud making it available on any device, wherever you are.
- Unlike a paper planner or school diary, My Study Life integrates all areas of your academic life - see homework due and overdue for classes, classes which conflict with

your exams and even add revision tasks for a specific exam - all in a free, easy to use application

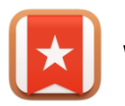

## **Wunderlist**

a simple to-do list and task manager app that helps you get stuff done

## **Wellness**

## **Headspace**

- Guide to everyday mindfulness in just a few minutes a day.
- Choose from hundreds of guided meditations on everything from managing stress and anxiety to sleep, productivity, exercise, and physical health — including short SOS meditations for when you're on the go.

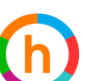

## **Happify**

 Science-based activities and games can help reduce stress, overcome negative thoughts, and build greater resilience by providing effective tools and programs to improve emotional well-being.

## **Time Management/ Organisation**

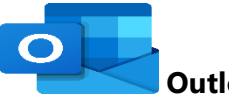

# **Outlook Calendar**

- App linked with Outlook Mail where you can sink up your calendar to your email and phone.
- Can input lectures, seminars and other important dates.
- Can add in deadlines and receive notifications and reminders for when they're due.

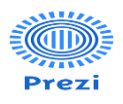

#### **Creating Presentations**

Free online software which allows you to create presentations

 Uses a canvas where you can pan and zoom from one part of the presentation to the next.